Janvier 2019

## AUTOMATIQUE ANALYSE ET COMMANDE DES SYSTÈMES LINÉAIRES CONTINUS

## EXAMEN DE RATTRAPAGE

(Notes de cours et TD autorisées)

 $Durée : 1h30$ 

 $-$  Les 2 parties sont indépendantes –

On considère le système à retour unitaire de la figure 1 avec un correcteur  $C(p)$ .

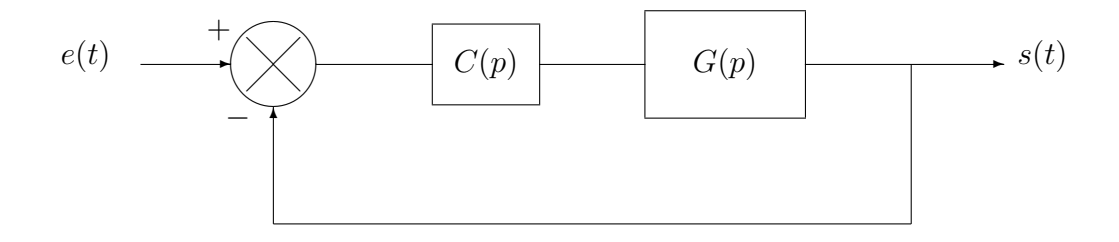

FIGURE 1 – Un système asservi avec un correcteur  $C(p)$ 

Le procédé s'écrit sous la forme  $G(p) = \frac{10}{(1-p)^2}$  $p(1+0, 1 p)^2$ 

1ère partie :

On utilise un correcteur proportionnel  $C(p) = K$ .

- 1) En appliquant le critère de Routh, étudier la stabilité du système asservi.
- 2) Retrouver le résultat de la question 1) en appliquant la méthode des marges algébriques (à partir du module et de l'argument de la FTBO).

La figure 2 fournit le lieu de Bode de la FTBO tracé pour  $K = 0, 5$ . Pour pouvoir effectuer des relevés graphiques plus précis, on pourra utiliser le lieu de Bode de la figure 3 qui fournit un zoom sur la partie centrale.

3) Donner la marge de phase et la marge de gain du système asservi pour  $K = 0, 5$ .

- 4) A partir du lieu de Bode, retrouver le résultat de la question 1).
- 5) Donner la marge de phase et la marge de gain du système asservi pour  $K = 4$ .
- 6) Quelle valeur faut-il donner à  $K$  pour avoir une marge de gain de 26 dB ? Quelle sera alors la marge de phase ?
- 7) En justifiant votre réponse, donner sans calcul l'erreur de position en régime permanent  $\varepsilon_p(+\infty)$  du système asservi.
- 8) En justifiant votre réponse, donner sans calcul l'erreur de vitesse en régime permanent  $\varepsilon_v(+\infty)$  du système asservi.
- 9) Donner la valeur de l'erreur de position et de l'erreur de vitesse pour  $K = 4$ .

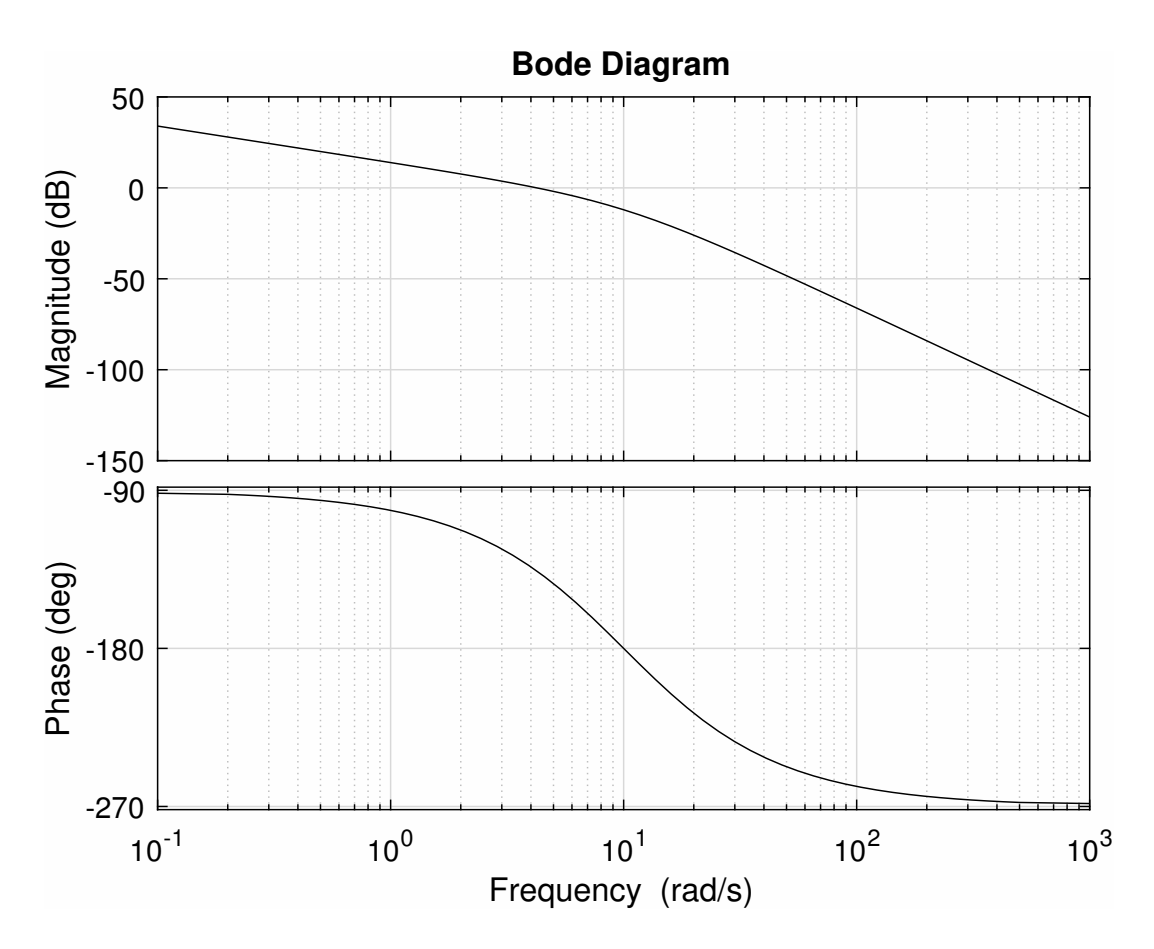

FIGURE 2 – Lieu de Bode de la FTBO avec un correcteur proportionnel de gain  $K = 0, 5$ 

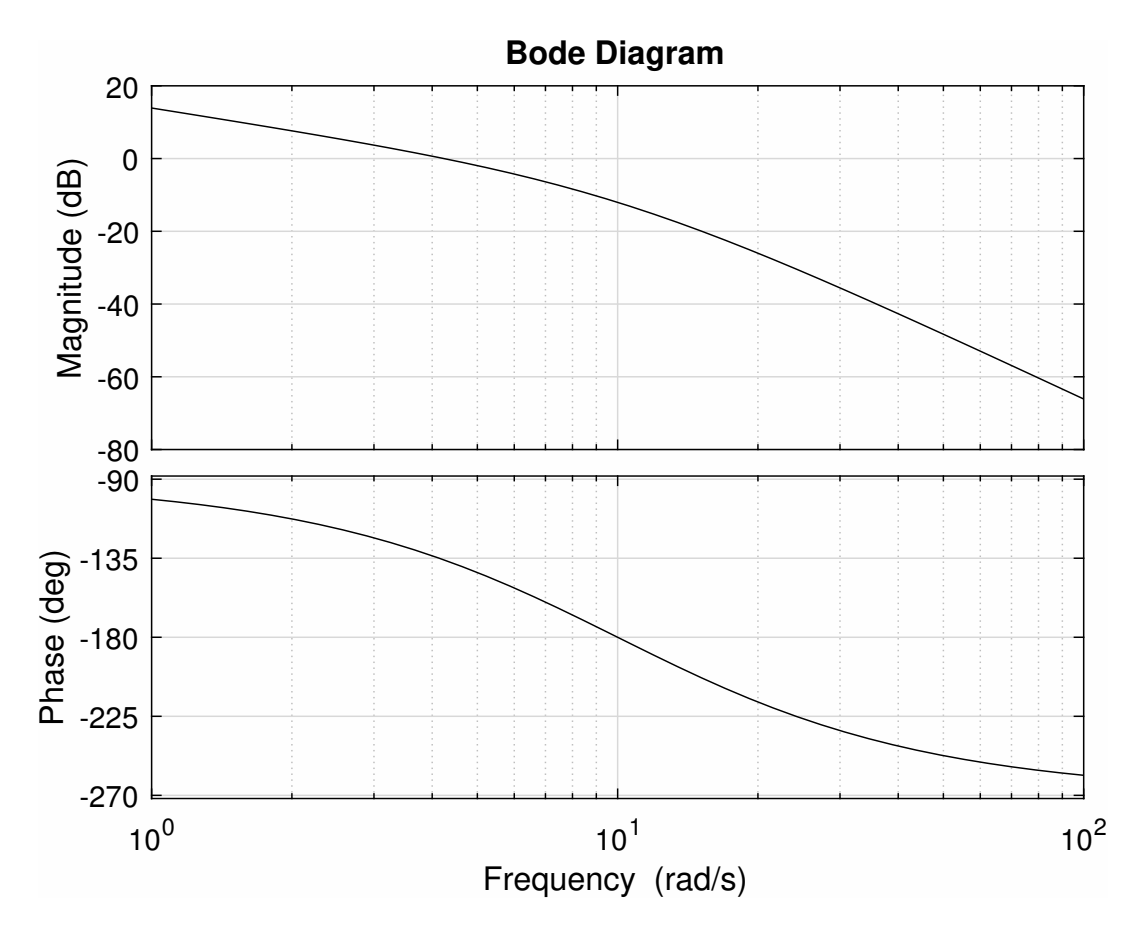

FIGURE  $3$  – Lieu de Bode de la FTBO avec un correcteur proportionnel de gain  $K=0,5$ (avec zoom sur la partie centrale)

## 2`eme partie :

On choisit maintenant un correcteur  $C(p) = K(1 + 0, 1 p)$ .

- 10) De quel type est ce correcteur ?
- 11) Calculer la FTBO.
- 12) Calculer la FTBF. Montrer qu'il s'agit d'une fonction de transfert du 2ème ordre et la mettre sous forme canonique.
- 13) Identifier, en fonction de  $K$ , les paramètres du 2ème ordre.
- 14) Pourquoi pouvait-on prévoir la valeur du gain statique de la FTBF?

Jusqu'à la question 18) incluse, on prendra  $K = 25$ .

- 15) Calculer la valeur du 1er dépassement relatif en réponse à un échelon de position.
- 16) Calculer le temps de réponse à  $5\%$ , en utilisant l'abaque fournie à la fin de ce sujet.

On applique à l'entrée du système asservi un signal sinusoïdal d'amplitude 2 et de pulsation w.

On sait qu'en régime permanent la sortie du système asservi est sinusoïdale. On note  $s_0$  l'amplitude du signal sinusoïdal de sortie.

La figure 4 représente le lieu de Bode de la FTBF.

- 17) En quoi le lieu de Bode de la figure 4 conforte-t-il les résultats de la question 13) ? (se contacter d'une analyse qualitative ; ne pas faire de calcul)
- 18) Compléter le tableau suivant :

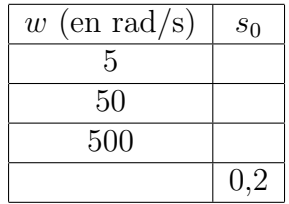

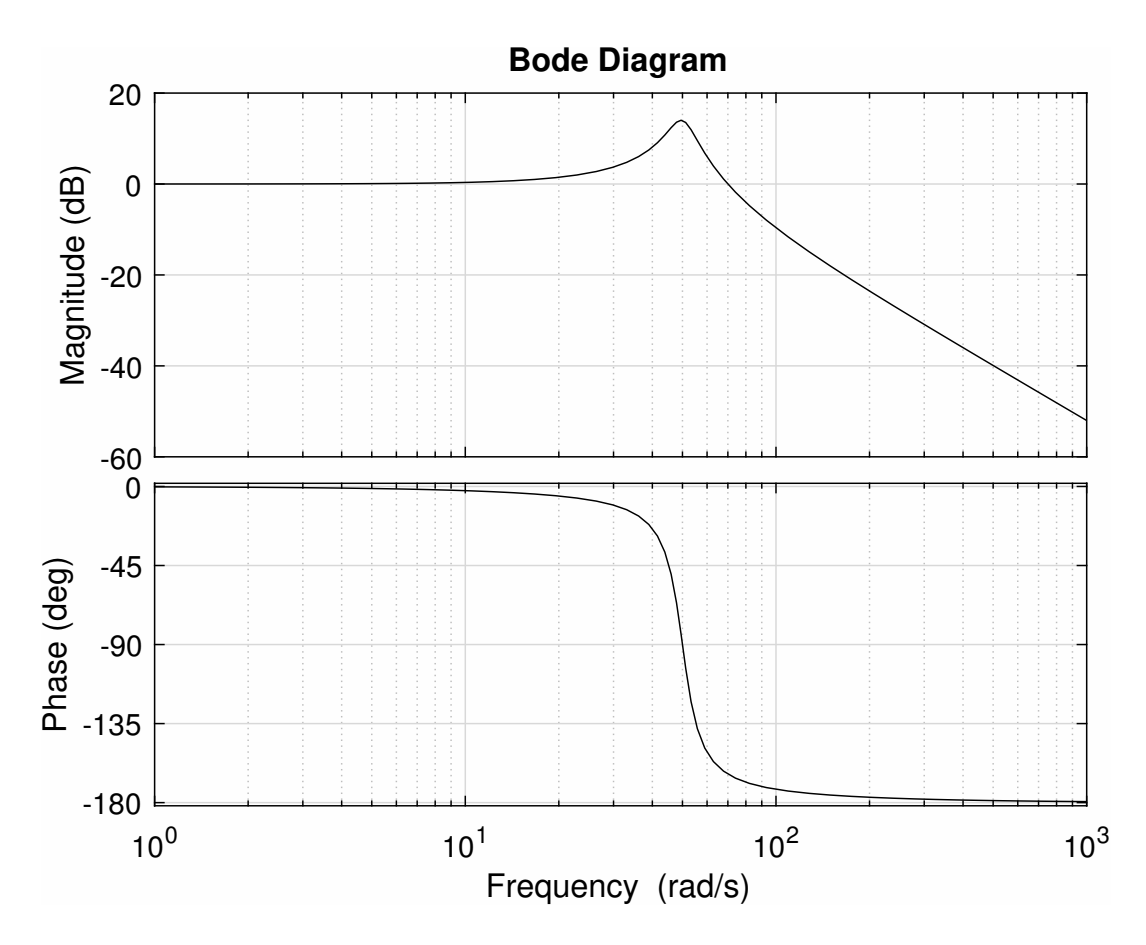

FIGURE 4 – Lieu de Bode de la FTBF avec un correcteur  $C(p) = 25(1 + 0, 1 p)$ 

Pour une valeur inconnue du gain  $K$  (gain du correcteur), on a fait varier l'entrée du système asservi de 2 à 4 instantanément (échelon de position) et on a mesuré la sortie fournie sur la figure 5.

19) Déduire la valeur de  $K$  à partir de la figure 5.

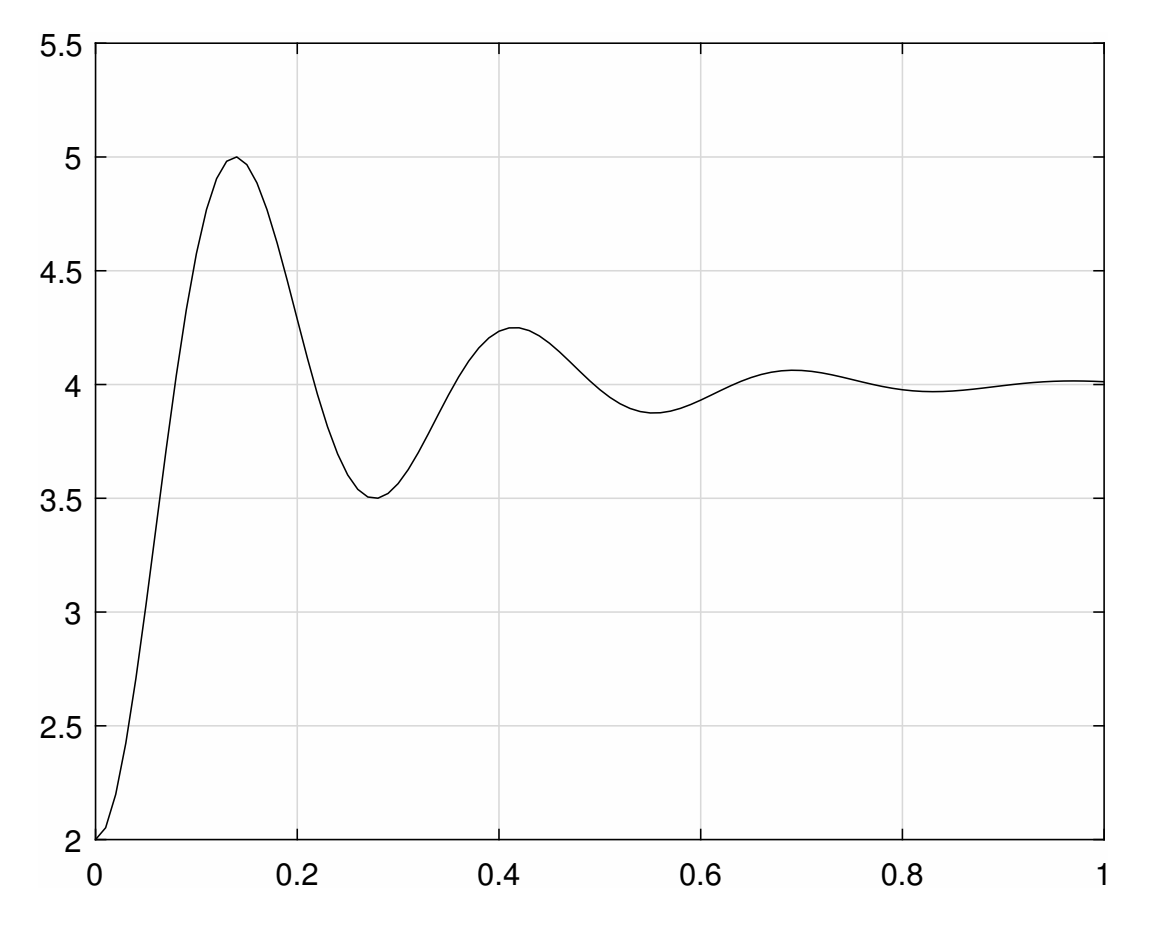

FIGURE 5 – Réponse du système asservi à un échelon avec un correcteur  $C(p) = K(1 +$  $(0, 1 p)$ 

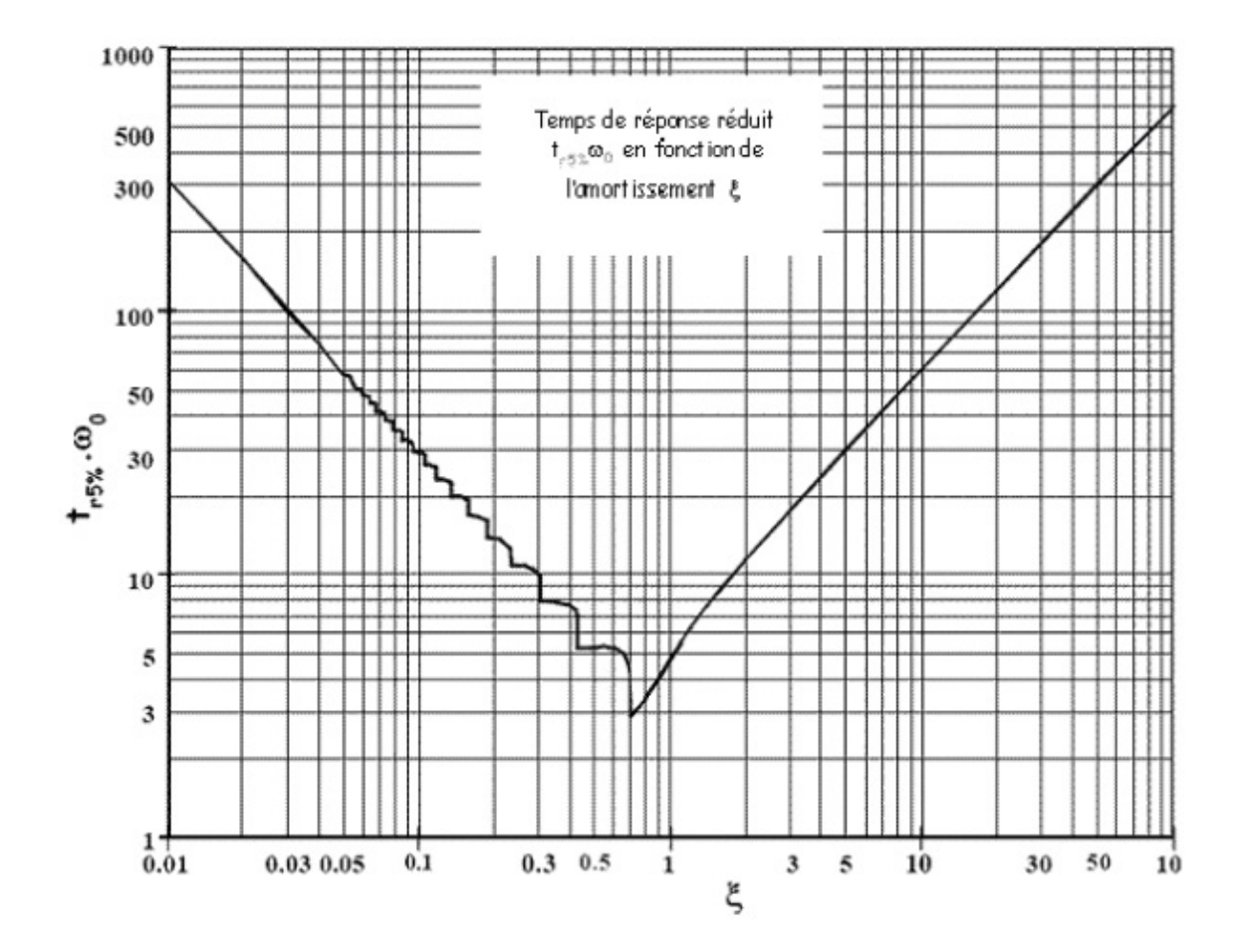